# СИСТЕМА УПРАВЛЕНИЯ ЗАДОЛЖЕННОСТЬЮ

Руководство по эксплуатации

Версия 1.4.0

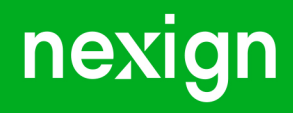

Настоящая документация может быть использована только для поддержки работоспособности продуктов, установленных на основании договора с АО «Нэксайн». Документация может быть передана на основании договора, по которому производится (производилась или будет производиться) установка продуктов, или явно выраженного согласия АО «Нэксайн» на использование данной документации. Если данный экземпляр документации попал к вам каким-либо иным образом, пожалуйста, сообщите об этом в АО «Нэксайн» по адресу, приведенному ниже.

Все примеры, приведенные в документации (в том числе примеры отчетов и экранных форм), составлены на основании тестовой базы АО «Нэксайн». Любое совпадение имен, фамилий, названий компаний, банковских реквизитов и другой информации с реальными данными является случайным.

Все встречающиеся в тексте торговые знаки и зарегистрированные торговые знаки являются собственностью их владельцев и использованы исключительно для идентификации программного обеспечения или компаний.

Данная документация может не отражать некоторых модификаций программного обеспечения. Если вы заметили в документации ошибки или опечатки или предполагаете их наличие, пожалуйста, сообщите об этом в АО «Нэксайн».

Все имущественные авторские права сохраняются за АО «Нэксайн» в соответствии с действующим законодательством.

© АО «Нэксайн», 1992–2023

АО «Нэксайн» Россия, 199155, Санкт-Петербург, ул. Уральская, д.4 лит.Б, помещение 22Н Тел.: + 7 (812) 326-12-99; факс: + 7 (812) 326-12-98. [office@nexign.com](mailto:office@nexign.com); [www.nexign.com](https://www.nexign.com)

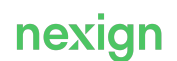

### Содержание

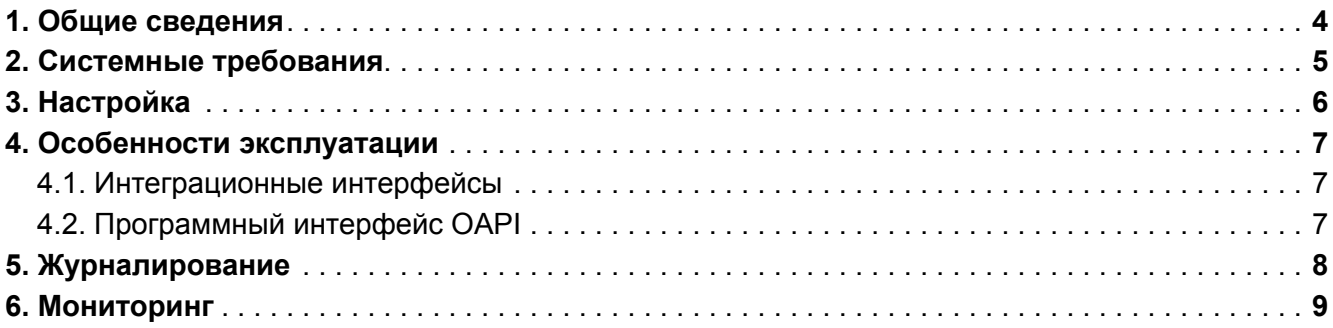

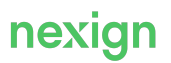

### <span id="page-3-0"></span>1. Общие сведения

Данное руководство представляет собой описание комплекса мероприятий, выполняемых при эксплуатации продукта «Система управления задолженностью» (DMS).

DMS автоматизирует формирование управляющих воздействий на внешние системы на основании анализа финансовых данных и ключевых характеристик клиентов.

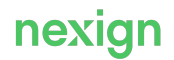

### <span id="page-4-0"></span>2. Системные требования

Для эксплуатации продукта обеспечьте выполнение требований к внешнему программному обеспечению.

Для корректной работы продукта должны быть предварительно установлены:

- операционная система РЕД ОС версии 7.3.1 или более новой;
- «Сервер сообщений RabbitMQ» (RABBITMQ) версии 3.6 или более новой;
- SQL-база данных для хранения информации PostgreSQL версии 13 или более новой;
- Apache ZooKeeper версии 3.5 или более новой;
- платформа оркестрации микросервисов и движок бизнес-процессов Temporal версии 1.17.5 или более новой.

При необходимости:

- брокер сообщений Kafka версии 2.13-3.1.0 или более новой;
- Kubernetes версии 1.19.0-0 или более новой;
- Helm версии 3 или более новой.

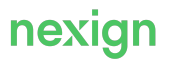

## <span id="page-5-0"></span>3. Настройка

Настройки, которые необходимо выполнить сразу после установки продукта, описаны в документе «Руководство по установке» [DMS-DOC\_INSTALL]. Для настройки очередей RabbitMQ укажите:

- Virtual host виртуальный хост RabbitMQ;
- Exchange имя точки обмена;
- Queue наименование очереди;
- Routing Key ключ маршрутизации.

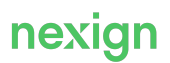

### <span id="page-6-0"></span>4. Особенности эксплуатации

В главе приведено описание основных особенностей эксплуатации DMS.

#### <span id="page-6-1"></span>4.1. Интеграционные интерфейсы

Для взаимодействия с внешними системами продукт DMS поддерживает следующие программные интерфейсы:

- по протоколу HTTP (REST API);
- по протоколу AMQP (AMQP-сообщения);
- по протоколу Kafka.

### <span id="page-6-2"></span>4.2. Программный интерфейс OAPI

API-интерфейс продукта позволяет управлять:

- созданием долгового профиля;
- изменением атрибутов долгового профиля;
- закрытием и восстановлением долгового профиля;
- шаблонами планов работ;
- менеджерам обслуживания;
- сегментами обслуживания.

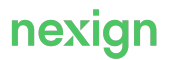

### <span id="page-7-0"></span>5. Журналирование

DMS использует общие механизмы мониторинга и протоколирования работы (журналирования).

Правила формирования записей в журналах задаются в конфигурационных файлах logback.xml.

Журналирование сообщений осуществляется с помощью сервиса централизованной обработки логов ELOG.

Настройки уровня журналирования позволяют регулировать степень детализации сообщений в журналах:

- ALL, OFF специальные уровни для включения/выключения записи всех сообщений;
- ERROR уровень сообщений об ошибках;
- WARN уровень предупреждений;
- INFO уровень информационных сообщений;
- DEBUG уровень детальной информации для отладки;
- TRACE уровень трассировки всех сообщений (OFF<TRACE<DEBUG<INFO<WARN<ERROR<FATAL<ALL).

Уровень сообщений изменяется в теге <root level="степень детализации">.

При журналировании пароли маскируются.

#### Параметры журналирования

Файл logback.xml содержит предварительно заданные параметры журналирования, также в нем можно указать дополнительные параметры.

В теге <root level="{{ps.<componet>.logs.level}}"> настраивается журналирование всего компонента.

В теге <logger name="com.nexign"> настраивается журналирование всей бизнес-логики компонента.

В теге <logger name="\*"> настраивается журналирование внутреннего поведения компонента.

При необходимости пропишите дополнительные параметры журналирования, добавив в файл logback.xml строку вида:

<logger name="<значение>" level="<степень\_детализации>"/>

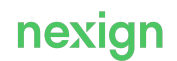

### <span id="page-8-0"></span>6. Мониторинг

Мониторинг работы DMS выполняется с помощью JMX-метрик, которые отличаются по уровню важности:

- высокий возникновение события, влекущего за собой прекращение предоставления основной услуги компонента;
- средний возникновение события, не влияющего на уровень предоставления основной услуги, но повлекшего за собой сбой в работе компонента или его части;
- низкий информационное сообщение, указывающее на восстановление основной услуги компонента.

Файл конфигурации для получения метрик в формате JSON располагается в каталоге dms/<имя\_компонента>/mon.

В метриках DMS используется тег id – идентификатор метрики.

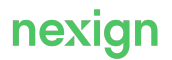